**ア ップルの 「AppSt o r e」 で有料**

**「** 

賀

**れます。 25p p」 だ。 このアプリを利用す**

**いう。 本当なら 「**

**25 p**

**レポントの情報を確かしているのは、 その意味を感じているのは、 その意味を感じているのは、 その意味を感じているのは、 その意味を感じているのは、 その意味を感じているのは、 その意味を感じているのは、 その意味を感じているのは、 その意味を感じているのは、 その意味を感じているのは、 その意味を感じているのは、 その意味を感じているのは、 その意味を感じているのは、 その意味を感じているのは、 その意味を感じているのは、 その意味を** 

**p」は遺法なアフ** 

**いちのアプリをおくすが、そのことをおくすが、そのことをおくすが、そのことをおくすが、そのことをおくすが、そのことをおくすが、そのことをおくすが、そのことをおくすが、そのことをおくすが、そのことをおくすが、そのことをおくすが、そのことをおくすが、そのことをおくすが、そのことでもいっということですが、そのことでもいっということですが、そのことでもいっということです。その のことには、 2000円以上では、 2000円以上で取り出します。 もちにはiPh o n esting or esting or expectation** 

**く実験してみた。**

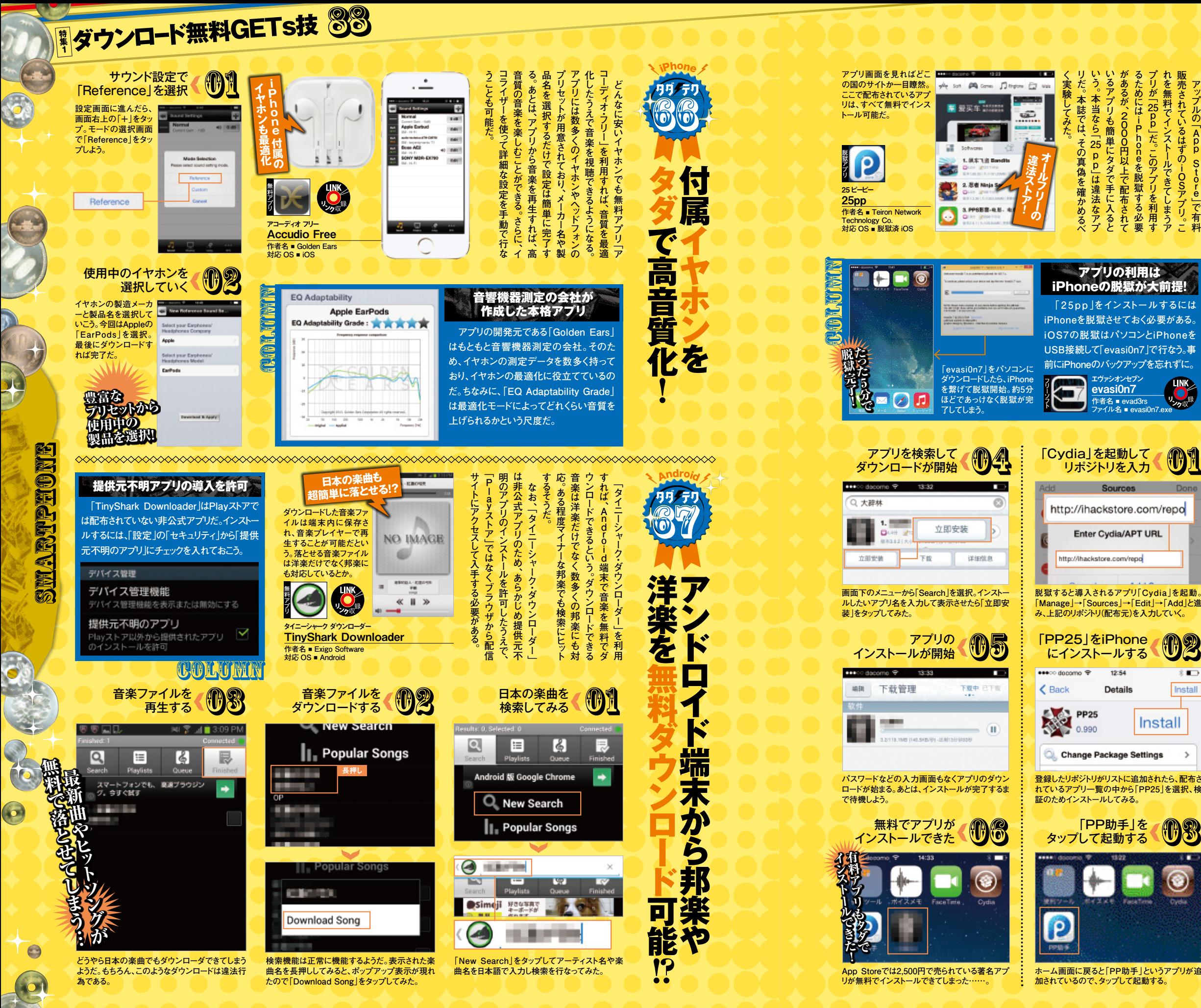

**脱獄すると導入されるアプリ「Cydia」を起動。 「Manage」→「Sources」→「Edit」→「Add」と進**

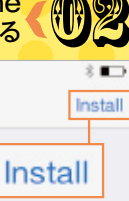

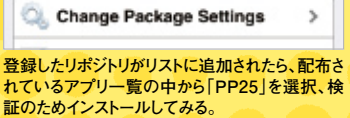

**ホーム画面に戻ると「PP助手」というアプリが追**

*&*

DOWNLOAD FREE GETS TECHNIQUE 88

PART<sup>2</sup>

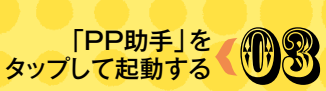

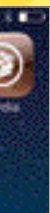

アプリの利用は

iPhoneの脱獄が大前提!  **「 25pp 」をインストールするには iPhoneを脱獄させておく必要がある。 iOS7の脱獄はパソコンとiPhoneを USB接続して「evasi0n7」で行なう。事 前にiPhoneのバックアップを忘れずに。**

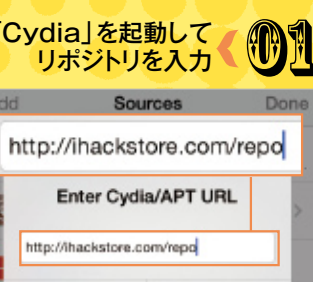

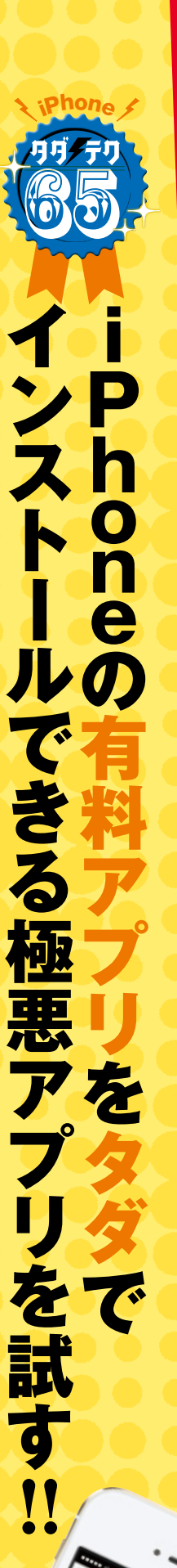

マウンド スマーク・スマーク しょうかい しょうしゃ

エヴァシオンセブン evasi0n7 **作者名 ■ evad3rs ファイル名 ■ evasi0n7.exe**

Enter Cydia/APT URL

12:54

Details

PP<sub>25</sub>

0.990

http://ihackstore.com/repo

使っているスマホを最大 限活かすなら、ある程度 費用は惜しまないという のは間違い! 有料を無 料にしてしまう極悪なア プリがある!?